Usability Testing for the Consumer Expenditure Survey Mobile Diary

#### Brandon Kopp, Erica Yu, Jean Fox, and Nhien To

FedCASIC March 20, 2014

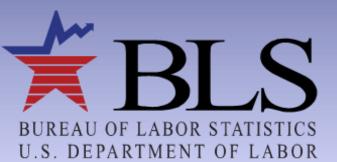

www.bls.gov

#### Timeline

 Initial Design Concept (May 2013)
 Usability Test Phase I (June - July 2013)
 Mobile Diary Test Version Released (November 2013)

□ Usability Test Phase II (December 2013 - February 2014)

Pilot Test for Individual Diaries (March 2014)

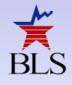

## **Initial Design Concept**

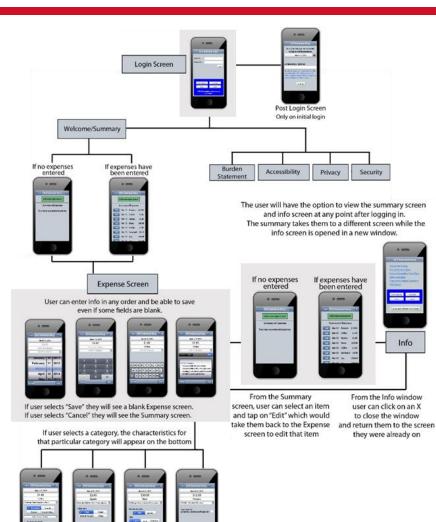

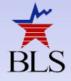

#### **Phase I**

# Get feedback on initial designTest on wireframe instrument

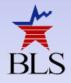

#### **Wireframe Instrument**

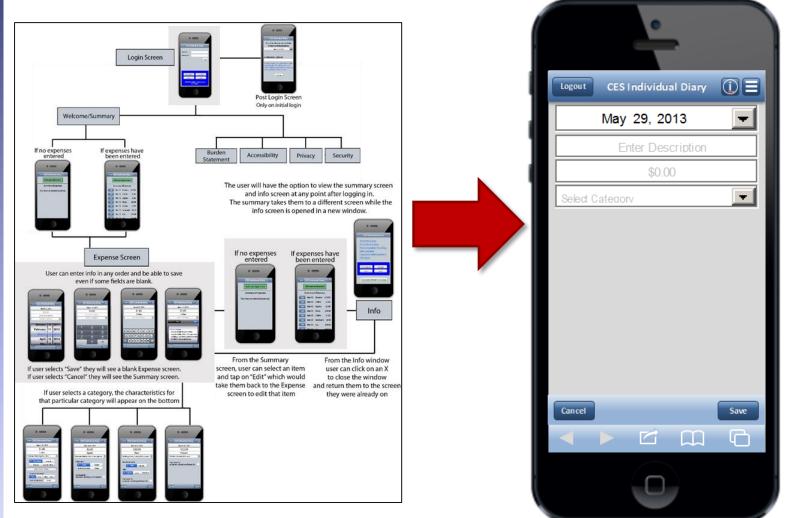

BLS

## **Wireframe Testing Options**

#### **On Paper**

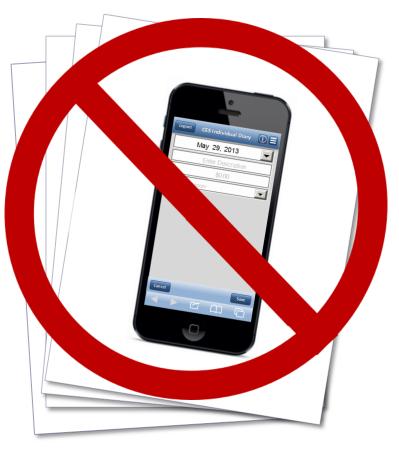

#### On Computer

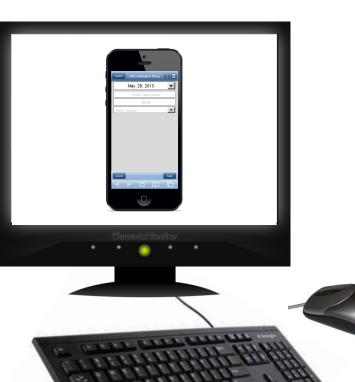

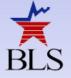

#### **Visual Basic Tools & Functions**

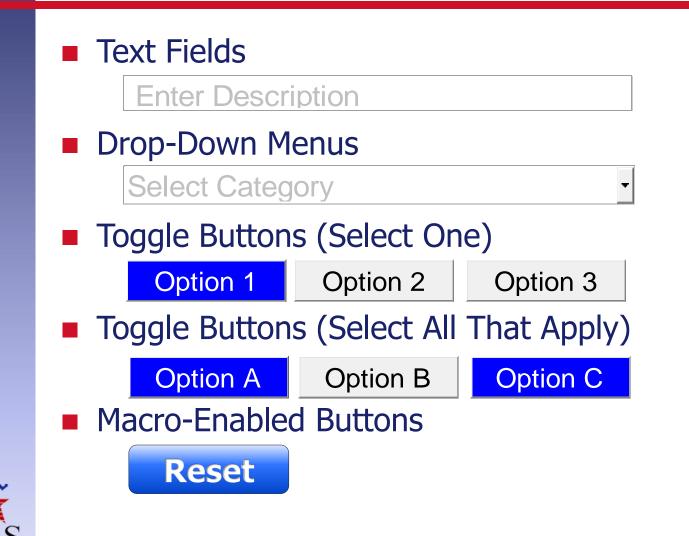

## **The VB Background**

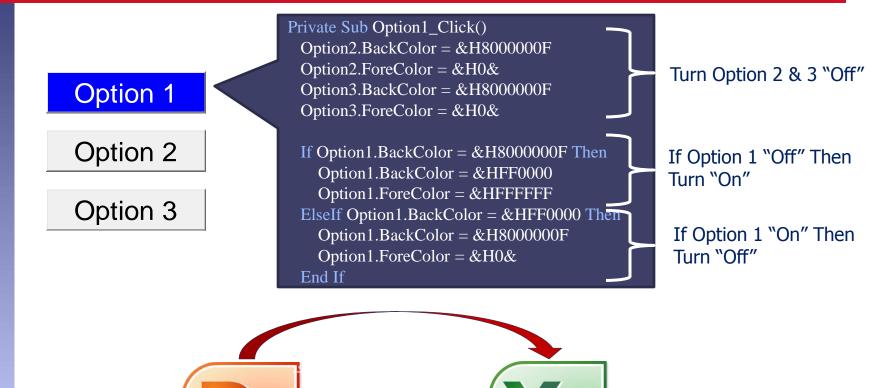

Data Entry Display Data

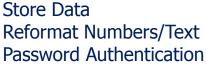

| •                                      |   |
|----------------------------------------|---|
| CES Individual Diary                   |   |
| Username:                              | l |
| Password:                              |   |
| Login                                  |   |
|                                        |   |
| Burden Statement Accessibility         |   |
| Privacy Security                       |   |
| OMB ID Number : 1220-0141<br>2/28/2015 |   |
| Data usage rates may apply             |   |
|                                        |   |
|                                        |   |
|                                        |   |
|                                        |   |
|                                        |   |

#### **Advantages/Disadvantages**

#### **Advantages**

- More true-to-life than paper
- Simulates actual functions of the Diary
- Better appreciate what developers have to contend with

#### Disadvantages

- Had to use the keyboard and mouse
- Took about a week's worth of time
- You have to program ways for people to screw up

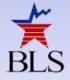

#### **Other Screens**

| CES Individ                 | dual Diary     |
|-----------------------------|----------------|
| Username:                   |                |
| Password:                   |                |
|                             | Login          |
| Burden Statement<br>Privacy | Accessibility  |
| OMB ID Numb                 | er : 1220-0141 |
| 2/28/<br>Data usage rat     |                |
|                             |                |
|                             |                |

Login

| Legout CES Individual Diary                                                                                                    |
|----------------------------------------------------------------------------------------------------|
| Select the date you are scheduled to begin entering expenses:                                                                                                    |
| May 29, 2013 💌                                                                                                    |
| Email Address (optional)                                                                                                    |
|                                                                                                    |
| We will not share your email address<br>with any 3 <sup>rd</sup> parties. We ask for your<br>email address only to send reminders<br>regarding your participation in this<br>survey. |
| Continue                                                                                                    |
|                                                                                                    |
|                                                                                                    |
| 0                                                                                                    |

**Initial Setup** 

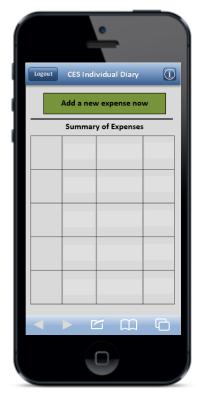

Home Screen

#### **Data Entry Screens**

| Logout CES Individual Diary () =<br>May 29, 2013<br>Enter Description<br>\$0.00 | Logout CES Individual Diary () =<br>May 29, 2013<br>Enter Description<br>\$0.00                                                                                                    | Logout CES Individual Diary () =<br>May 29, 2013<br>Enter Description<br>\$0.00                                                             | Logout CES Individual Diary () =<br>May 29, 2013<br>Enter Description<br>\$0.00                                                                                                    | Logout CES Individual Diary () =<br>May 29, 2013<br>Enter Description<br>\$0.00 |
|---------------------------------------------------------------------------------|----------------------------------------------------------------------------------------------------|----------------------------------------------------------------------------------------------------|----------------------------------------------------------------------------------------------------|---------------------------------------------------------------------------------|
| Select Category                                                                 | Seled Category         Breakfast         Lunch         Dinner         Snack/Other         Seled Type of Vendor         Alcohol Included?         None       Beer         Cost of Alcohol:       \$0.00 | Select Category       Is this item:       Fresh       Frozen       Bottled/Canned       Other   Purchased for Someone outside the household | Select Category         Was this item for:         Male       Female         Age:         Under 2       2-15       16 & Over         Purchased for       Someone outside the household | Select Category                                                                 |
| Cancel Save                                                                     | Cancel Save                                                                                                    | Cancel Save                                                                                                    | Cancel Save                                                                                                    | Cancel Save                                                                     |

General Data Entry

Food and Drink Away From Home Food and Drink For Home Consumption Clothing, Shoes Jewelry, & Accessories

All Other Products & Services

## Methods (Phase I)

#### 10 Participants

- 3 with "A Moderate Amount" of smartphone experience
- ► 7 with "A Lot" of experience
- 13 tasks that covered the basic operations a respondent would be expected to perform
  - Logging in and performing setup
  - Entering expenditure data
  - Editing/deleting data

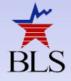

## Example Tasks (Phase I)

#### Self-Directed Tasks (X 2) Westover Market "Think back to the last food purchase you made. Please add that item to the diary as if the purchase was made on [DATE]." WHOLE MILK GAL \$3.49 PAPER TOWELS 6ROLLS \$8.99 Scenario-Based Tasks (X 8) - \$2.00 Coupon STRAWBERRIES \$2.99 "Now, imagine that today is [DATE]... You're at the mall shopping and buy a pair SUBTOTAL \$13.47 of jeans for yourself for \$61.95. Please TAX 5% \$ 0.67 add that item to the diary." TOTAL \$14.14 Receipt-Based Tasks (X 3) TOTAL SAVINGS THIS TRIP "You just went to the grocery store to pick \$2.00 up a few items – enter the items you purchased using this receipt." 5985 WASHINGTON BLVD - 703-298-5687

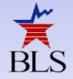

## Results (Phase I)

| Task Name             | N  | Percent<br>Successful |
|-----------------------|----|-----------------------|
| Initial Set           | up |                       |
| Login                 | 10 | 90%                   |
| Start Date            | 10 | 100%                  |
| Info Screen           | 10 | <b>50%</b>            |
| Data Entr             | ry |                       |
| Own Non-Food Purchase | 10 | 70%                   |
| Clothing              | 10 | 70%                   |
| Other Cleaners        | 10 | 100%                  |
| Food Away             | 10 | 80%                   |
| Other DVD             | 10 | 90%                   |
| Own Food Purchase     | 10 | 70%                   |
| Grocery List          | 10 | <b>50%</b>            |
| Other Bill            | 10 | 100%                  |
| Data Editi            | ng |                       |
| Edit Price            | 10 | 90%                   |
| Delete Item           | 10 | 90%                   |
| Edit Date             | 10 | 90%                   |

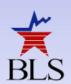

## **Recommendations (Phase I)**

Emphasize placement procedures in Phase IIChange some of the navigation buttons

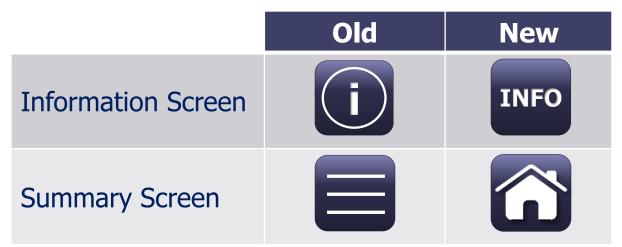

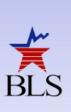

Allow users to set their own passwordAllow users to sort items on Home Screen

#### **Phase II**

Took place five months after Phase I
Used functional prototype instrument
Participants used their own smartphone

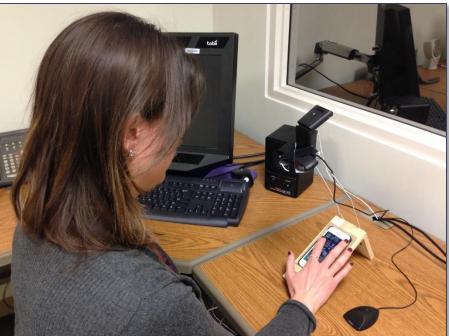

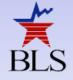

#### **Other Screens**

| CE Diary                                          |               |  |  |  |  |
|---------------------------------------------------|---------------|--|--|--|--|
| User ID:                                          |               |  |  |  |  |
| User ID                                           |               |  |  |  |  |
| Password:                                         |               |  |  |  |  |
| Password                                          |               |  |  |  |  |
| Forgot password?                                  |               |  |  |  |  |
| Burden                                            | Accessibility |  |  |  |  |
| Privacy Security                                  |               |  |  |  |  |
| OMB No.: 1220-0050<br>Approval Expires: 4/30/2014 |               |  |  |  |  |
| ** WARNING **<br>You have accessed a UNITED :     |               |  |  |  |  |

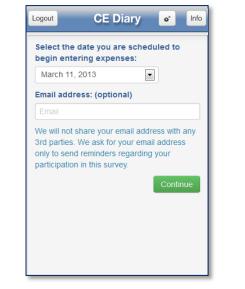

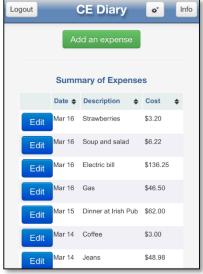

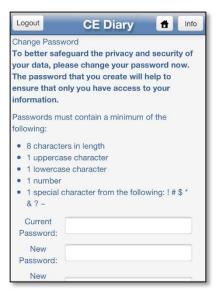

Login

purposes for which authorization has not been extended is a

aw and can be punished with fines

**Initial Setup** 

Home Screen

Change Password Screen

#### **Data Entry Screens**

| Logout CE Diary   | Info March 14, 2013                   | Logout CE Diary 👚 Info                          | Logout CE Diary 者 Info                                 | Logout CE Diary 🖶 Info             |
|-------------------|---------------------------------------|-------------------------------------------------|--------------------------------------------------------|------------------------------------|
| March 16, 2013    | Enter Description                     | March 14, 2013                                  | March 14, 2013                                         | March 14, 2013 V                   |
| Enter Description | \$0.00                                | Enter Description                               | Enter Description                                      | Enter Description                  |
| \$0.00            | Food and Drink Away from Home         | \$0.00                                          | \$0.00                                                 | \$0.00                             |
| Select Category   | Breakfast Lunch<br>Dinner Snack/Other | Food and Drink for Home Consump                 | Clothing, Shoes, Jewelry, and Acce: $\bigtriangledown$ | All Other Products and Services    |
|                   | Select Type of Vendor                 | Is this item:                                   | Was the item for:                                      | Purchased for someone outside your |
|                   | Alcohol Included?                     | Fresh Frozen                                    | Male Female                                            | household                          |
|                   | Wine Beer Other                       | Bottled/Canned Other                            | Age:<br>Under 2 2-15 16 & Over                         |                                    |
|                   | Cost of Alcohol:                      | Purchased for someone outside your<br>household | Purchased for someone outside your                     |                                    |
| Cancel            |                                       | Cancel                                          | household                                              | Cancel                             |
|                   | Cancel                                |                                                 | Cancel                                                 |                                    |
|                   |                                       |                                                 | Clathing Chase                                         |                                    |

General Data Entry

Food and Drink Away From Home Food and Drink For Home Consumption Clothing, Shoes Jewelry, & Accessories

All Other Products & Services

## Methods (Phase II)

- 29 Participants
  - Screened by operating system & smartphone experience

|                       |                                                                   | Smar     | tphone Experi        | ence  |
|-----------------------|-------------------------------------------------------------------|----------|----------------------|-------|
|                       |                                                                   | A Little | A Moderate<br>Amount | A Lot |
| (so)                  | iOS/Apple/iPhone                                                  | 3        | 2                    | 4     |
| Operating System (OS) | Android/Google/Galaxy                                             | 5        | 8                    | 5     |
| Operating             | Blackberry/RIM<br>Windows<br>Palm<br>Other<br>Don't Know/Not Sure | 1        | 0                    | 0     |

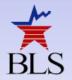

## Methods (Phase II)

#### 13 tasks were similar to Phase I

- More emphasis on receipts
- New, change password task
- Emphasized diary placement instructions

#### **Placement Instructions**

- Walked through pamphlet with participants
  - Discussed navigation
  - Emphasized itemization of entries

mark all that

Food and Select the \_\_\_\_\_ date of the \_\_\_\_\_ purchase Enter the cost of the item \_\_\_\_\_ without tax

Discussed categories and data needs for each

Purchased for someone outside your

|                                                                                                    | he provided                                                                                                    |        |              |                                                                                                    | CE Diary                                                                                                    |                                                                                                    |
|----------------------------------------------------------------------------------------------------|----------------------------------------------------------------------------------------------------|--------|--------------|----------------------------------------------------------------------------------------------------|----------------------------------------------------------------------------------------------------|----------------------------------------------------------------------------------------------------|
| User IL                                                                                                    | and Password                                                                                                    | 1      | 1            | iser 10:                                                                                                    |                                                                                                    |                                                                                                    |
| You will                                                                                                    | be given the optic                                                                                                    | n      |              |                                                                                                    |                                                                                                    |                                                                                                    |
|                                                                                                    | personalized pass                                                                                                    |        | i 1          | Password:                                                                                                    |                                                                                                    |                                                                                                    |
|                                                                                                    | issword that you o                                                                                                    | an     |              |                                                                                                    |                                                                                                    | -                                                                                                    |
| easily ren                                                                                                    | memberl                                                                                                    |        |              |                                                                                                    |                                                                                                    | Login                                                                                                 |
| Legeut                                                                                                    | CE Diary                                                                                                    |        | INFO         | Tap or                                                                                                    | the NFO bu                                                                                                    | tton to                                                                                               |
|                                                                                                    |                                                                                                    |        | -            |                                                                                                    | nore about th                                                                                                    |                                                                                                    |
|                                                                                                    | e date you are schedu<br>tering expenses:                                                                                                    | led to |              |                                                                                                    |                                                                                                    |                                                                                                    |
| March 1                                                                                                    |                                                                                                    |        |              |                                                                                                    | cheduled star                                                                                                    |                                                                                                    |
|                                                                                                    |                                                                                                    |        |              |                                                                                                    | found on the<br>mphlet                                                                                                    | i mont of                                                                                             |
| Email add                                                                                                    | fress: (optional)                                                                                                    |        |              | u iis pa                                                                                                    | mpniec                                                                                                    |                                                                                                    |
|                                                                                                    | t share your email addre                                                                                                    |        |              | Enter                                                                                                    | our e-mail ad                                                                                                    | idress                                                                                                |
| participate                                                                                                    | on in this survey                                                                                                    | Corp   | nue          |                                                                                                    |                                                                                                    |                                                                                                    |
| This is                                                                                                    | your                                                                                                    | Log    | inne<br>Iont |                                                                                                    | E Diary                                                                                                    | BIFO                                                                                                  |
| This is<br>Home :                                                                                                    | your<br>Screen                                                                                                    | _      |              |                                                                                                    | E Diary                                                                                                    | _                                                                                                    |
| This is<br>Home 1                                                                                                    | your                                                                                                    | _      |              | Addian                                                                                                    |                                                                                                    | _                                                                                                    |
| This is<br>Home 3<br>To add a<br>on access                                                                                                    | your<br>Screen<br>n expense, tap                                                                                                    | _      |              | Add a r                                                                                                    | en expense nor<br>ary of Expenses                                                                                                    | 3                                                                                                    |
| his is<br>lome :<br>o add a<br>n ter you<br>kpense,                                                                                                    | your<br>Screen<br>n expense, tap<br>r/ve added an<br>you will see it                                                                                                    | _      |              | Add a r<br>Summ<br>Date                                                                                            | low expenses no<br>ary of Expenses<br>Description                                                                                                    | Cost                                                                                                  |
| his is<br>lome :<br>o add a<br>n ter you<br>kpense,<br>sted her                                                                                                    | your<br>Screen<br>n expense, tap<br>we added an<br>you will see it<br>re. At any point                                                                                                    | _      |              | Add a r<br>Summ<br>Date<br>Oct 26                                                                                  | encorrection in order of Expenses<br>Description<br>pasta dinner                                                                                       | Cost<br>\$52.76                                                                                       |
| This is<br>fome to<br>to add a<br>n seed<br>fter you<br>xpense,<br>sted her<br>n the dia                                                                                                    | your<br>Screen<br>n expense, tap<br>ve added an<br>you will see it<br>re. At any point<br>ry, you can tap                                                                                                    | _      |              | Add a r<br>Summ<br>Date<br>Oct 26<br>Oct 26                                                                        | ary of Expenses<br>Description<br>pasta dinner<br>drinks at bar                                                                                        | Cost<br>\$52.76<br>\$14.85                                                                            |
| his is<br>lome :<br>o add a<br>n ter you<br>kpense,<br>sted her<br>o the dia<br>n the dia                                                                                                    | your<br>Screen<br>n expense, tap<br>we added an<br>you will see it<br>re. At any point                                                                                                    | _      |              | Add a r<br>Summ<br>Date<br>Oct 26                                                                                  | encorrection in order of Expenses<br>Description<br>pasta dinner                                                                                       | Cost<br>\$52.76<br>\$14.85<br>\$1.25                                                                  |
| This is<br>tome to<br>o add a<br>n to add a<br>fter you<br>xpense,<br>sted her<br>the dia<br>n the dia<br>n the dia<br>n the dia                                                                                                    | your<br>Screen<br>n expense, tap<br>vve added an<br>you will see it<br>re. At any point<br>ary, you can tap<br>b button to                                                                                                    | _      |              | Add a 1<br>Summ<br>Date<br>Oct 26<br>Oct 26                                                                        | ex expense nor<br>ary of Expenses<br>Description<br>pasta dinner<br>drinka at bar<br>bus fare                                                          | Cost<br>\$52.76<br>\$14.85                                                                            |
| his is<br>lome to<br>o add a<br>n stee<br>fter you<br>sted her<br>the dia<br>n the dia<br>n the dia<br>n the dia<br>n the dia                                                                                                    | your<br>Screen<br>n expense, tap<br>vou will see it<br>e. At any point<br>ny, you can tap<br>bit bits screen to                                                                                                    | _      |              | Add a r<br>Summ<br>Date<br>Oct 26<br>Oct 27<br>Oct 27<br>Oct 27                                                    | tes expenses for<br>any of Expenses<br>Description<br>pasta dinner<br>drinks at bar<br>bus fare<br>scarf                                               | Cost<br>\$52.76<br>\$14.85<br>\$12.5<br>\$21.99                                                       |
| This is<br>lome to<br>o add a<br>n seed<br>fter you<br>xpense,<br>sted her<br>o the dia<br>n the dia<br>n the dia | your<br>Screen<br>n expense, tap<br>Yve added an<br>you will see it<br>re. At any point<br>you will see it<br>ry, you can tap<br>button to<br>this screen to<br>mmary of your<br>expenses.                                              | _      |              | Add1 a r<br>Summ<br>Date<br>Oct 26<br>Oct 27<br>Oct 27<br>Oct 27<br>Oct 27                                         | tex expenses for<br>any of Expenses<br>Description<br>pasta dimer<br>diriks at bar<br>bus fare<br>scarf<br>shirt                                       | Cost<br>\$52.76<br>\$14.85<br>\$1.25<br>\$21.99<br>\$34.99                                            |
| This is<br>to add a<br>n the dia<br>n the dia                                                                                                    | your<br>Screen<br>n expense, tap<br>Vve added an<br>you will see it<br>re. At any point<br>ny, you can tap<br>button to<br>this screen to<br>mmary of your<br>screenses.<br>edit, or delete                                             | _      |              | Add a t<br>Summ<br>Date<br>Oct 26<br>Oct 26<br>Oct 27<br>Oct 27<br>Oct 27<br>Oct 27                                | to corporate hor<br>any of Expension<br>pasta dinner<br>drinks at bar<br>bus fare<br>scarf<br>shirt<br>chinese takeout                                 | Cost<br>\$52.76<br>\$14.85<br>\$1.25<br>\$21.99<br>\$34.99<br>\$26.98                                 |
| This is<br>lome to<br>add a<br>n the<br>sted her<br>n the dia<br>n the dia | your<br>Screen<br>n expense, tap<br>vou will see it<br>e. At any point<br>you will see it<br>re. At any point<br>you will see it<br>re. At any point<br>this screen to<br>mnary of your<br>expenses.<br>edit, or delete<br>uur recorded | _      |              | Add a i<br>Summ<br>0xt 26<br>0xt 26<br>0xt 27<br>0xt 27<br>0xt 27<br>0xt 27<br>0xt 27                              | ton corporate floo<br>any of Expenses<br>Description<br>pasta dinner<br>dinks at bar<br>bus fare<br>scarf<br>shirt<br>chinese takeout<br>electric bill | Cost<br>\$52.76<br>\$14.85<br>\$12.99<br>\$34.99<br>\$26.98<br>\$120.99                               |
| This is<br>lome :<br>To add a<br>in estimation<br>when you<br>expense,<br>isted her<br>n the dia<br>in the dia<br>in the din the dia<br>in the dia<br>in the dia<br>in the dia<br>in t                                                          | your<br>Screen<br>n expense, tap<br>Vve added an<br>you will see it<br>re. At any point<br>ny, you can tap<br>button to<br>this screen to<br>mmary of your<br>screenses.<br>edit, or delete                                             | _      |              | Add3 a 1<br>Summ<br>Date<br>Oct 26<br>Oct 26<br>Oct 27<br>Oct 27<br>Oct 27<br>Oct 27<br>Oct 27<br>Oct 27<br>Oct 27 | Cr. Kovpense Ho<br>Description<br>pasta dinner<br>dinks at bar<br>bus fare<br>scarf<br>shit<br>chinese takeout<br>electric bill<br>bus fare            | Cost<br>\$52.76<br>\$14.85<br>\$1.25<br>\$20.99<br>\$34.99<br>\$26.99<br>\$26.99<br>\$120.99<br>\$125 |

| and Drink A                                                                                                    | way from             | m H | lome                                                                                              | Clothing, Sh                                                             |
|----------------------------------------------------------------------------------------------------|----------------------|-----|---------------------------------------------------------------------------------------------------|--------------------------------------------------------------------------|
| March 10, 2013                                                                                                    |                      | •   | Describe the                                                                                      | Select the Mar<br>date of the Mar<br>purchase                            |
|                                                                                                    |                      |     | <ul> <li>Describe the<br/>meal. (e.g.<br/>coffee, buffet,<br/>drinks from</li> </ul>              | Enter the cost<br>of the itemso of<br>without tax                        |
| Food and Drink Away fro<br>Breakfast<br>Dinner<br>Select Type of Ver<br>Alcohol Incl                                                                                                    | Lunch<br>Snack/Other | ]   | cash bar,<br>sandwich &<br>chips)<br>— Select the<br>type of meal<br>Select the<br>type of vendor | Select the gender for whom the item was purchased for Age range for whom |
| Concession of the local division of the local division of the loca | Beer Other           | ]   | Enter the total<br>cost of the<br>alcohol                                                         | the item was<br>purchased for                                            |
| d Drink for H                                                                                                    | ome Co               | nsu | Imption                                                                                           | All Oth                                                                  |
| March 10, 2013                                                                                                    |                      | •   | Describe the<br>item. (e.g.<br>whole milk,<br>eggs, cereal,                                       | Select the date of the Mare                                              |
|                                                                                                    |                      |     | bananas,<br>case of beer)                                                                         | Enter the cost<br>of the item<br>without tax                             |
| Food and Drink for Hom this item.                                                                                                    | e Consumption        |     | <ul> <li>Select the<br/>category</li> <li>Food and Drink<br/>for Home</li> </ul>                  | Check if purchased for F                                                 |
| Fresh                                                                                                    | Frozen               |     | Consumption                                                                                       | someone                                                                  |
| Bottled/Canned                                                                                                    |                      |     |                                                                                                   | outside vour                                                             |

| Select the date of the                                                                            | - March 10, 2013                                                                |         | Describe the                                                                                                    |
|---------------------------------------------------------------------------------------------------|---------------------------------------------------------------------------------|---------|----------------------------------------------------------------------------------------------------|
| purchase                                                                                          |                                                                                 |         | item. (e.g.                                                                                                    |
| Enter the cost<br>of the item<br>without tax                                                      | 50.00                                                                           |         | jeans, soccer<br>cleats, ring,<br>baseball cap                                                                                          |
| without tax                                                                                       | Clothing, Shoes, Jewelry, and Acc                                               |         |                                                                                                    |
| Select the<br>gender for<br>whom the                                                              | Was the item for:                                                               | cosone  | <ul> <li>Select the<br/>category<br/>Clothing.</li> </ul>                                                                               |
| item was                                                                                          | Male Fem                                                                        | ale     | Shoes Jewel                                                                                                    |
| purchased for                                                                                     | Age                                                                             |         | and<br>Accessories                                                                                                    |
| Select the age                                                                                    |                                                                                 |         |                                                                                                    |
| range for whom<br>the item was                                                                    | Unider 2 2-15 16-8                                                              | Over    | Check if                                                                                                    |
| purchased for                                                                                     | Purchased for someone outsid                                                    |         | purchased for                                                                                                    |
|                                                                                                   | household                                                                       |         | someone                                                                                                    |
|                                                                                                   |                                                                                 |         |                                                                                                    |
|                                                                                                   |                                                                                 |         | outside your<br>household                                                                                                    |
|                                                                                                   |                                                                                 |         |                                                                                                    |
|                                                                                                   |                                                                                 |         |                                                                                                    |
|                                                                                                   |                                                                                 |         |                                                                                                    |
|                                                                                                   |                                                                                 |         |                                                                                                    |
|                                                                                                   |                                                                                 |         | household                                                                                                    |
| All                                                                                               | Other Products and                                                              | l Servi | household                                                                                                    |
|                                                                                                   | Other Products and                                                              | l Servi |                                                                                                    |
| Select the                                                                                        | Other Products and                                                              |         | household                                                                                                    |
|                                                                                                   | - March 10, 2013                                                                | l Servi | household                                                                                                    |
| Select the<br>date of the                                                                         |                                                                                 |         | household                                                                                                    |
| Select the<br>date of the                                                                         | - March 10, 2013                                                                |         | household<br>iCES<br>Describe the<br>item. (e.g.<br>electric bill,                                                                      |
| Select the<br>date of the                                                                         | March 10, 2013<br>Enter Description                                             |         | bousehold<br>Describe the<br>item. (e.g.<br>electric bill,<br>dry cleaning, DV                                                          |
| Select the<br>date of the<br>purchase<br>Enter the cost<br>of the item<br>without tax<br>Check if | March 10, 2013<br>Enter Description<br>50.00<br>All Other Products and Services | •       | bousehold<br>Describe the<br>item. (e.g.<br>electric bill,<br>dry cleaning,<br>area rug, DVI<br>car insurance<br>Select the<br>category |
| Select the<br>date of the —<br>purchase<br>Enter the cost<br>of the item<br>without tax           | March 10, 2013<br>Enter Description<br>\$0.00                                   | •       | bousehold<br>Describe the<br>item. (e.g.<br>_electric bill,<br>dry cleaning,<br>area rug, DV<br>car insuranci<br>– Select the           |

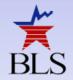

## Example Tasks (Phase II)

#### Self-Directed Tasks (X 2)

"Think back to the last food purchase you made. Please add that item to the diary as if the purchase was made on [DATE]."

#### Scenario-Based Tasks (X 5)

"The next day, on [DATE], you decide to return the pants that you had bought. Please go back and delete that item."

#### Receipt-Based Tasks (X 5)

"On [DATE], you go to the Val-U-Mart superstore to buy a few things for your house – enter your expenses from this receipt."

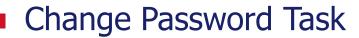

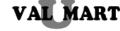

FALLS CHURCH, VA 23156 - 703.893-8934 10/25/13 06:09 PM

| 037121340 | SHAMP00           | 2.94   |
|-----------|-------------------|--------|
| 037121345 | CONDITIONER       | 2.94   |
| 063022838 | PAPER TOWELS      | 11.99  |
| 073965782 | LAUNDRY DETERGENT | 18.99  |
| 267198321 | VM WHOLE MILK     | 3.29   |
| 267896453 | VM EGGS           | 2.69   |
| 298631456 | STRAWBERRIES      | 2.99   |
| 225564861 | OREOS             | 3.49   |
| 986945631 | 6-PK SOCKS        | 7.99   |
| 256971531 | SZ 3 DIAPERS      | 41.99  |
|           |                   |        |
|           | SUBTOTAL          | 99.30  |
|           | VA TAX 5.0%       | 4.97   |
|           | TOTAL             | 104.27 |
|           |                   |        |

SIGN UP FOR A VALUMART CARD AND SAVE 5% ON EVERY PURCHASE

24

## **Results (Phase II)**

| Task Name                       | N  | Percent<br>Successful |
|---------------------------------|----|-----------------------|
| Initial Setup                   |    |                       |
| Navigate & Login                | 28 | <b>46%</b>            |
| Start Date                      | 28 | 96%                   |
| Set Personalized Password       | 9  | 33%                   |
| Data Entry                      |    |                       |
| Own Food Purchase               | 25 | 80%                   |
| Book for Friend, Jeans for Self | 24 | 63%                   |
| Enter Car Insurance Bill        | 22 | 95%                   |
| Own Non-Food Purchase           | 28 | 93%                   |
| Dinner, Movie                   | 26 | 35%                   |
| Drinks                          | 25 | <b>48%</b>            |
| Long Receipt                    | 22 | 27%                   |
| Data Editing                    |    |                       |
| Delete Pants                    | 21 | 90%                   |
| Change Book Details             | 18 | 100%                  |
| Edit Price                      | 24 | 58%                   |

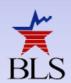

## **Recommendations (Phase II)**

- Entering a field should bring up the optimal virtual keyboard
- Need to simplify usernames & passwords while maintaining security
- Need to reformat change password screen to emphasize the requirements

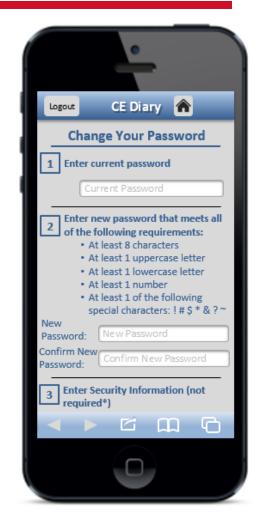

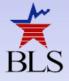

## **Going Forward**

- Need to emphasize itemization of expenditure reports
  - Through placement and training materials
  - Through instrument design features
- Respondents should be screened for smartphone experience before being asked to use the Mobile Diary
  - ► Eagerness ≠ Skill
- Web and Mobile Diaries should be linked
- See how actual respondents view the Mobile Diary

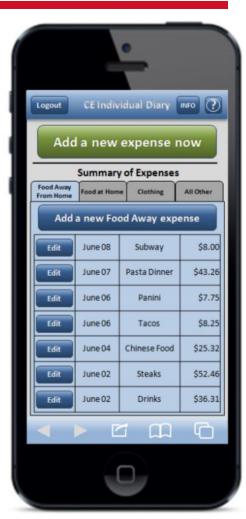

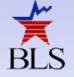

#### **Contact Information**

#### **Brandon Kopp**

Research Psychologist Office of Survey Methods Research *www.bls.gov/osmr* 202-691-7514 kopp.brandon@bls.gov

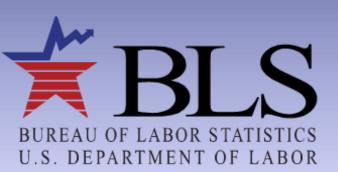

www.bls.gov